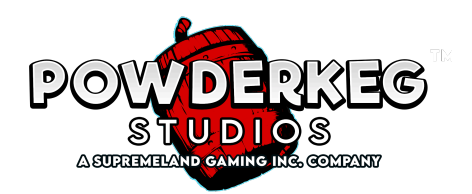

## **GLÜCKSRAD BONUS**

- Jedes [WHEEL], das bei einem auslösenden Spin innerhalb der Reihe landet, bringt 1 Spin im Glücksrad Bonus.
- Wenn das Glücksrad stoppt, zeigt das beleuchtete Segment den Preis an, der vom Spieler gewonnen wird.
- Das gewonnene Segment des Glücksrads wird dann entfernt, wodurch ein Zugangspunkt zur nächsten Ebene des Glücksrads freigegeben wird.
- Wenn das erste Glücksrad auf einem der entfernten Segment stehen bleibt, wird das Segment vom zweiten Glücksrad gewonnen. Wenn sowohl das erste als auch das zweite Glücksrad bei derselben Drehung des Rades auf einem entfernten Segment stehen bleiben, wird der Gewinn aus dem dritten Glücksrad vergeben.
- Wenn [RESPIN] auf einem Segment steht, das vom Spieler gewonnen wurde, wird die Anzahl der verfügbaren Drehungen am Glücksrad um 1 erhöht.
- Der Glücksrad Bonus ist beendet, wenn keine Drehungen mehr übrig sind.
- Der Glücksrad Bonus wird nach Beendigung jedes Bonus zurückgesetzt.
- Erzielte Gewinne werden mit dem Einsatzmultiplikator multipliziert.
- Verfügbare Gewinne am Glücksrad sind: 2, 4, 5, 7, 9, 12, 15, 18, 20, 24, 27, 30, 35, 40, 45, 50, 100, 125, 150, 200, 250, 300, 500 oder 5000.

## **AUSZAHLUNGSTABELLE**

[WILD] Ersetzt alle Symbole außer [WHEEL].,

- Die Auszahlungstabelle berücksichtigt die aktuelle Einsatz-Konfiguration. ,
- Die theoretische Auszahlung für dieses Spiel ist ##,##%. Die Auszahlungsquote wurde berechnet durch eine Simulation von 10.000.000.000 Spins. ,
- Die theoretische Auszahlung für dieses Spiel ist ##,##%. Die Auszahlungsquote wurde berechnet durch eine Simulation von 10.000.000.000 Spins. ,
- Die theoretische Auszahlung für dieses Spiel ist ##,##%. Die Auszahlungsquote wurde berechnet durch eine Simulation von 10.000.000.000 Spins. ,

## **HAUPTSPIEL**

Multiplikator 7er ([7\_5x], [7\_3x], [7\_2x]) multiplizieren den Basis-Gewinn der 7er mit dem entsprechenden Multiplikatorwert.

Das [WILD] erscheint nur auf den Walzen 1 und 3.

 $[7_5x]$ ,  $[7_3x]$  und  $[7_2x]$  erscheinen nur auf Walze 2.

## **SPIELREGELN**

Missbrauch oder Störungen machen alle Zahlungen und Spiele ungültig. Höchster ausgezahlter Betrag pro Gewinnkombination.

Der Höchstbetrag, der gewonnen werden kann, beträgt 10.000x multipliziert mit dem Gesamteinsatz. Wenn dieser Betrag erreicht wird, wird das Spiel sofort abgeschlossen und mögliche zusätzliche Gewinne werden nicht ausgezahlt.

Der Höchstbetrag, der für jeden Einsatz gewonnen werden kann, beträgt 10.000x multipliziert mit dem Gesamteinsatz oder €140.000,00. Sobald einer der Beträge erreicht wird, wird das Spiel sofort abgeschlossen und mögliche zusätzliche Gewinne werden nicht ausgezahlt.

Unbeendete oder unterbrochene Spiele, die nicht innerhalb von 30 Tagen zu Ende gebracht werden, werden automatisch beendet. Alle Gewinne, die während des Spiels gewonnen wurden, werden sofort ausgezahlt und scheinen im Kontostand auf.

Autoplay wird gestartet, indem du auf die Schaltfläche Autoplay klickst, die gewünschten Optionen auswählst und dann ANWENDEN wählst.

Während Autoplay werden alle Spins automatisch gestartet, bis die Autoplay-Stopptaste gedrückt wird, die vom Spieler festgelegten Bedingungen erfüllt sind oder ein Bonus oder ein Feature ausgelöst wird.

Die Leiste unten am Bildschirm zeigt den aktuell verfügbaren Kontostand an, den im aktuellsten Spiel erhaltenen Gewinn und die aktuelle Wette.

Ändere den aktuellen Einsatz, indem du die Einsatzanzeige auswählst, den gewünschten Einsatz auswählst und dann ANWENDEN anklickst.

Wenn du die Schaltfläche Max. Einsatz auswählst, wird automatisch der höchstmögliche Einsatz aktiviert.

Wähle Spin, um ein Spiel zu beginnen. Der Wettbetrag wird sofort vom verfügbaren Kontostand abgezogen. Ein Spin kann auch durch Drücken der Leertaste initiiert werden (wo verfügbar).

Der Einsatz kann während eines aktiven Spiels nicht geändert werden.

- Wenn die Verbindung unterbrochen wird, bevor die Ergebnisse des letzten Spiels angezeigt werden, wird der während dieses Spiels gewonnene oder verlorene Betrag sofort im Kontostand aufscheinen und der endgültige Spielstatus wird angezeigt, sobald der Spieler zum Spiel zurückkehrt.
- Wenn die Anfrage für ein neues Spiel den Casino-Server nicht mehr erreicht, bevor die Verbindung getrennt wird, werden die Ergebnisse des vorherigen Spiels angezeigt, wenn der Spieler ins Spiel zurückkehrt.
- Ein Spiel ist definiert als jeder Spielablauf, der aus einem Einsatz resultiert (dies kann mehrere Funktionen oder Runden umfassen).
- Unter einer Runde versteht man einen beliebigen Spielvorgang, inklusive Gewinne und Purzeln, der mit einem einzigen Spin assoziiert wird.